# **INSIA**

# **Bases de données**

# **PL-SQL**

**Procédures et fonctions stockées sous MySQL**

**Bertrand LIAUDET**

# **SOMMAIRE**

<span id="page-0-0"></span>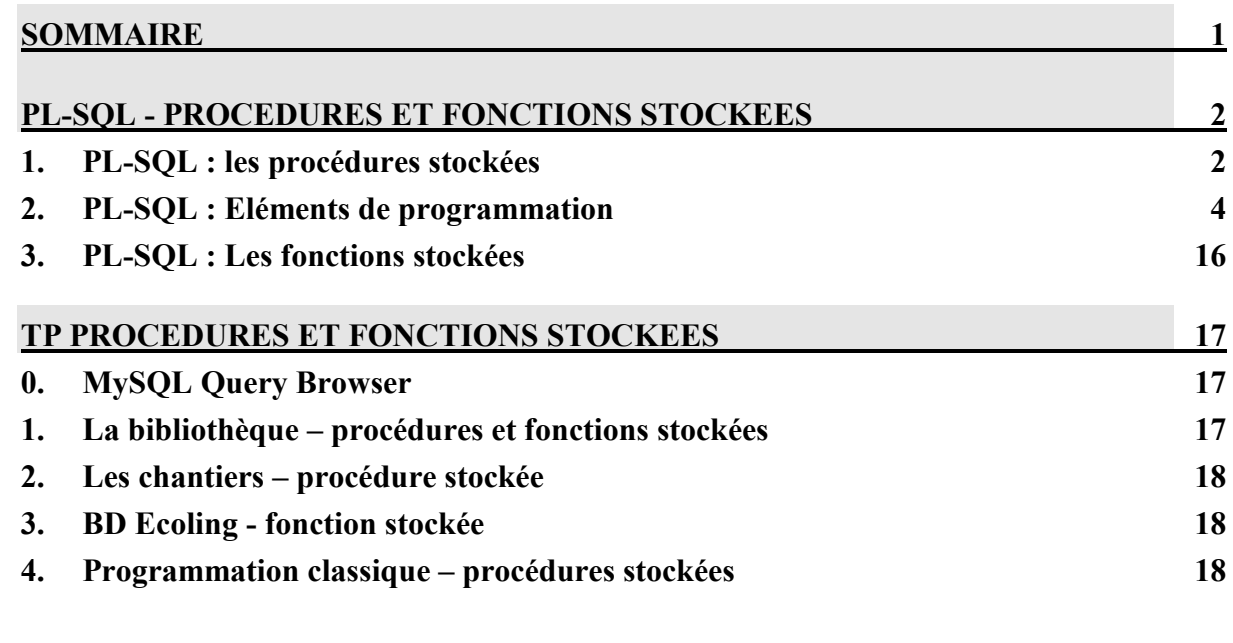

Première édition : Mars 2008 Deuxième édition : Octobre 2009 – Mise à jour septembre 2011

# <span id="page-1-0"></span>**PL-SQL - PROCEDURES ET FONCTIONS STOCKEES**

# <span id="page-1-1"></span>**1. PL-SQL : les procédures stockées**

<http://dev.mysql.com/doc/refman/5.0/fr/stored-procedures.html>

## **Présentation**

Les SGBD-R en général, et MySQL en particulier, permettent d'écrire des procédures de programmation impérative classique (type Pascal, C, VB, PHP, etc.)

Ces procédures vont nous permettre, dans un premier temps, de développer un prototype de logiciel en réalisant toutes les fonctionnalités, avec une interface utilisateur restreinte.

# **Script d'exemple**

```
-- script de définition d'une procédure
-- procédure « insertemp » : permet d'insérer un employé avec : 
-- son numéro, son nom et son numéro de département
use empdept;
drop procedure if exists insertemp;
delimiter //
create procedure insertemp (v ne integer, v nom varchar(14),
v nd integer)
comment 'permet d''insérer un employé avec ses numéro, nom et 
n° de dept'
begin
    insert into emp(ne, nom, nd) values (v ne, v nom, v nd);
end ;
//
delimiter ;
```
# **Explications**

- La procédure est créée avec l'instruction : « create procedure »
- Une liste de variable est passée en paramètre.
- Des commentaires sont ajoutés avec le « comment »
- Le corps de la procédure commence par « begin » et finit par « end ; »  $\bullet$
- Dans le corps de la procédure on peut mettre des requêtes SQL et utiliser les paramètres de la procédure.
- Avant la création, il faut changer de délimiteur : delimiter //. Ceci vient du fait que la procédure utilise des « ; » comme délimiteur, et que le « ; » est le délimiteur standard du SQL.
- On termine la procédure par un délimiteur : //
- Après le  $\ell$ , il faut revenir au délimiteur standard : delimiter ;

## **Usage des procédures stockées : CALL**

Le script précédent permet de créer la procédure « insertemp ». Cette procédure s'utilise ainsi :

**CALL** insertemp (9500, « Durand », 10) ;

Le « call » permet d'appeler la procédure. On passe les paramètres à la procédure. L'instruction permet de créer un nouvel employé : Durant, n°9500 dans le département 10.

# **Gestion des procédures stockées**

### **Afficher les procédures existantes :**

Show procedure status;

### **Afficher le code d'une procédure :**

**Show create procedure** insertemp ;

# **Supprimer une procédure :**

**Drop procedure** insertemp ;

## **Créer une procédure :**

**Create procedure** insertemp... ;

## <http://dev.mysql.com/doc/refman/5.0/fr/create-procedure.html>

## **Gestion des erreurs**

#### **Afficher les erreurs-warnings :**

Show warnings ;

## <span id="page-3-0"></span>**2. PL-SQL : Eléments de programmation**

#### **Afficher du texte**

```
/* script de définition d'une procédure
    procédure « bonjour » : affiche bonjour,
    usage des commentaires en style C
*/
drop procedure if exists bonjour;
delimiter //
create procedure bonjour ( )
begin
    select 'bonjour';
    select 'tout le monde';
end ;
//
delimiter ;
```

```
mysql> call bonjour();
+---------+
| bonjour |
+---------+
| bonjour |
+---------+
1 row in set (0.00 sec)
Query OK, 0 rows affected (0.00 sec)
```
## **Afficher une table**

```
...
begin
    select * from emp;
end ;
//
delimiter ;
```
#### **Commentaires**

```
/* script de définition d'une procédure
    procédure « bonjour » : affiche bonjour,
    usage des commentaires en style C
*/
```
-- commentaires derrière deux tirets et un espace

**Variables locales, déclaration, type et affectation : DECLARE**

```
drop procedure if exists testVariables;
delimiter //
create procedure testVariables ( )
begin
    declare my_int int;
     declare my_bigint bigint;
     declare my num numeric(8, 2);
     declare my_pi float default 3.1415926;
     declare my text text;
     declare my_date date default '2008-02-01';
     declare my varchar varchar(30) default 'bonjour';
     set my int=20;
     set my\_bigit = power(my\_int, 3);select my varchar, my int, my bigint, my pi, my date,
my_num, my_text;
end ;
//
delimiter ;
```

```
mysql> call testVariables;
         +------------+--------+-----------+---------+------------+--------+---------+
| my_varchar | my_int | my_bigint | my_pi | my_date | my_num | my_text |
                       +------------+--------+-----------+---------+------------+--------+---------+
| bonjour | 20 | 8000 | 3.14159 | 2008-02-01 | NULL | NULL |
                        +------------+--------+-----------+---------+------------+--------+---------+
1 row in set (0.00 sec)
Query OK, 0 rows affected (0.04 sec)
```
#### **Tous les types en vrac**

Int, integer, bigint, décimal (nb1 chiffres max, nb2 chiffres après la virgule max), float (4 octets), double (8 octets), numeric(nb1, nb2), date, datetime, char(length), varchar(length), text, longtext, blob, longblob, enum, set.

```
 Exemple 1 : decimal et numérique
```

```
drop procedure if exists testNum;
delimiter //
create procedure testNum ( )
begin
     declare my dec decimal(8,2);
     declare my_num numeric(8,2);
    set my_dec=123456.789;
    set my num = 123.456789e3;select<sup>-</sup>my dec, my num;
end ;
//
delimiter ;
call testNum() ;
```

```
mysql> call testNum() ;
+-----------+-----------+
| my_dec | my_num |
+-----------+-----------+
| 123456.79 | 123456.79 |
+-----------+-----------+
1 row in set (0.00 sec)
```
*Exemple 2 : enum et set*

```
drop procedure if exists testEnumSet;
delimiter //
create procedure testEnumSet (inenum enum('oui','non','peut-
être'), inset set('oui','non','peut-être'))
begin
    declare position integer;
    set position=inenum; //un enum est une val. et une position
    select inenum, position, inset;
end ;
//
delimiter ;
call testEnumSet('non', 'oui,peut-être');
```

```
mysql> call testEnumSet('non', 'oui,peut-être');
+--------+----------+---------------+
| inenum | position | inset |
+--------+----------+---------------+
| non | 2 | oui,peut-être |
+--------+----------+---------------+
1 row in set (0.00 sec)
```
# **Variables globales**

```
Mysql> select 'bonjour' into @x ;
Mysql> select @x;
Mysql> set @y='bonjour';
Mysql> select @y;
drop procedure if exists my sqrt;
delimiter //
create procedure my sqrt(a int, OUT racine float)
begin
    set racine = sqrt(a);
end ;
//
delimiter ;
```
### **Opérateurs et fonctions accessibles**

Les fonctions à utiliser :<http://dev.mysql.com/doc/refman/5.0/fr/functions.html>

- Opérateurs de comparaison :  $\geq, \leq, \leq, \geq,$  BETWEEN, NOT BETWEEN, IN, NOT IN,  $=$ ,  $\bullet$  $\leq$ , !=, like, regexp (like étendu), isnull, is not null,  $\leq$  >.
- Opérateurs mathématiques :  $+$ ,  $-$ ,  $*$ ,  $/$ , DIV,  $\%$
- Opérateurs logiques : AND, OR, XOR
- Opérateurs de traitement de bit :  $\vert$ , &, <<, >>,  $\sim$
- Fonctions de contrôle : if null, if, case, etc.
- Fonctions de chaîne de caractères : substring, length, concat, lower, upper, etc.
- Fonctions numériques : abs, power, sqrt, ceiling, greatest, mod, rand, etc.  $\bullet$
- Fonctions de dates et d'heures : current date, current time, to days, from days, date sub,  $\bullet$ etc.
- Fonctions de transtypage : cast et convert

• Autres fonctions

## **Paramètres en sortie : OUT et INOUT**

Les paramètres des procédures sont en entrée par défaut : IN par défaut.

On peut spécifier un mode de passage en sortie : OUT ou INOUT s'il est en entrée-sortie.

La variable en sortie peut être récupérée comme variable globale de mysql.

```
drop procedure if exists my_sqrt;
delimiter //
create procedure my sqrt(a int, OUT racine float)
begin
    set racine = sqrt(a);
end ;
//
delimiter ;
```

```
mysql> call my_sqrt(16, @res);
Query OK, 0 rows affected (0.00 sec)
mysql> select @res;
+------+
| @res |
+------+
| 4 |
+------+
1 row in set (0.00 sec)
```
**Tests**

```
drop procedure if exists soldes;
delimiter //
create procedure soldes(prix numeric(8,2), OUT prixSolde 
numeric(8,2))
begin
     if (prix > 500) then
       set prixSolde=prix * 0.8 ;
     elseif (prix >100) then
      set prixSolde = prix * 0.9;
     else
      set prixSolde = prix ;
     end if ;
end ;
//
delimiter ;
```

```
mysql> call soldes(1000, @nouveauPrix);
Query OK, 0 rows affected (0.03 sec)
mysql> select @nouveauPrix;
+--------------+
| @nouveauPrix |
+--------------+
| 800.00 |
+--------------+
1 row in set (0.02 sec)
```
#### **Syntaxe**

```
IF expression THEN 
     instructions
[ ELSEIF expression THEN 
    instructions ]
[ ELSE 
    instructions ]
END IF;
```
### *Rappel de la sémantique du métalangage:*

Majuscule : les mots-clés

Entre crochets : ce qui est facultatif

Entre accolades : proposition de plusieurs choix possibles. Les choix sont séparés par des barres verticales.

En minuscule et italique : le nom d'une valeur, d'une variable, d'une expression, d'une instruction ou d'une série d'instructions.

**Case**

#### **Syntaxe**

```
CASE expression
WHEN valeurs THEN 
   instructions 
[WHEN valeurs THEN 
   instructions ]
[ELSE 
   instructions ]
```
*INSIA - BASES DE DONNÉES – MySQL - PL-SQL – page 9/18 - Bertrand LIAUDET*

#### **Boucles**

## **Boucle While**

## *Syntaxe*

[ *label :* ] WHILE *expression* DO *instructions*  END WHILE [ *label* ] ;

## *Exemple*

```
drop procedure if exists testWhile;
   delimiter //
   create procedure testWhile(n int, OUT somme int)
comment 'testWhile'
begin
        declare i int;
        set somme =0;
        set i = 1;while i <=n do
          set somme = somme + i;
          set i = i+1;end while;
   end;
   //
   delimiter ;
```
# **Boucle Repeat until**

### *Syntaxe*

[ *label :* ] REPEAT *instructions*  UNTIL *expression* END REPEAT [ *label* ];

### **Boucle sans fin**

### *Syntaxe*

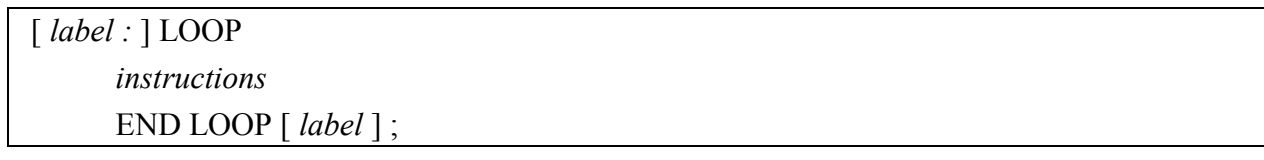

# **Sortie de boucle: leave**

```
 Exemple : boucle avec compteur : boucle sans fin et instruction "leave"
```

```
drop procedure if exists testBoucle;
delimiter //
create procedure testBoucle(n int, OUT somme int)
begin
     declare i int;
     set somme =0;
```

```
set i = 1;
    maboucle : loop
      if ( i>n ) then
            leave maboucle;
      end if;
      set somme = somme + i;
      set i = i+1;end loop maboucle;
end ;
//
delimiter ;
```

```
mysql> call testBoucle(10, @res);
Query OK, 0 rows affected (0.00 sec)
mysql> select @res;
+------+
| @res |
+------+
| 55 |
+------+
1 row in set (0.00 sec)
```
# *Syntaxe*

[ *monLabel :* ] *DEBUT\_DE\_BOUCLE*

LEAVE *monLabel ;*

*FIN\_DE\_BOUCLE* [*monLabel* ] ;

L'instruction « leave » permet de quitter n'importe quel bloc d'instruction précédé par le nom d'un label. C'est un « goto » structuré.

# **Blocs imbriqués**

On peut déclarer des blocs d'instructions à tout moment dans une procédure.

Quand on déclare un bloc d'instruction, on peut y associer de nouvelles déclarations de variables.

# *Syntaxe*

[ *label :* ] BEGIN [ *déclaration de variable . . .*] ; *instructions*  END [ *label* ] ;

# **Sortie de bloc : leave**

# *Syntaxe*

[ *monLabel :* ] *DEBUT\_DE\_BLOC* LEAVE *monLabel ; FIN\_DE\_BLOC* [*monLabel* ] ;

L'instruction « leave » permet de quitter n'importe quel bloc d'instruction précédé par le nom d'un label. C'est un « goto » structuré.

#### **Récupération de valeurs dans la BD : select into**

```
drop procedure if exists testSelectInto;
delimiter //
create procedure testSelectInto(my_job varchar(9))
begin
    declare somSal float(7,2);
     select sum(sal) into somSal
     from emp
     where job = my job;select somSal;
end ;
//
delimiter ;
```

```
mysql> call testSelectInto('CLERK');
+---------+
| somSal |
+---------+
| 4150.00 |
+---------+
1 row in set (0.00 sec)
```
ou encore, avec le résultat en sortie

```
drop procedure if exists testSelectInto;
delimiter //
create procedure testSelectInto(my_job varchar(9), somSal
float(7,2))
begin
   select sum(sal) into somSal
   from emp
   where job = my job;end ;
//
delimiter ;
```

```
mysql> call testSelectInto('CLERK', @res);
Query OK, 0 rows affected (0.00 sec)
mysql> select @res;
+------+
| @res |
+------+
| 4150 |
+------+
1 row in set (0.01 sec)
```
#### **Affichage de valeurs de la BD : select**

```
drop procedure if exists testSelect;
delimiter //
create procedure testSelect(my_job varchar(9))
begin
   select my job, avg(sal)
   from emp
   where job = my job;end ;
//
delimiter ;
```

```
mysql> call testSelect('CLERK');
+--------+-------------+
| my_job | avg(sal) |
```

```
+--------+-------------+
| CLERK | 1037.500000 |
+--------+-------------+
1 row in set (0.38 sec)
```
## **Utilisation de commandes du DDL et du DML**

On peut passer toutes les commandes du DDL, du DML et du DCL (grant, revoke, commit, rollback) à une procédure.

```
drop procedure if exists insertemp;
delimiter //
create procedure testDDML ()
begin
    drop table if exists test;
    create table test (num integer);
    insert into test values(1), (2), (3);
    select * from test;
end ;
//
delimiter ;
```
#### **Les curseurs**

<http://dev.mysql.com/doc/refman/5.0/fr/cursors.html>

#### **Exemple avec une boucle loop**

```
drop procedure if exists testCurseur;
delimiter //
create procedure testCurseur()
begin
   declare i, vne int;
   declare vnom varchar(10);
   declare vjob varchar(9);
   declare vide int;
   declare curseur cursor for
        select ne, nom, job
        from emp
        where job='MANAGER';
   -- le continue handler permettra de contrôler les fetch
   declare continue handler for not found set vide = 1;
   -- attention: si on met 0 ça boucle sans fin !!!
   set i=1;
   set vide=0;
   open curseur;
   maboucle: loop
        fetch curseur into vne, vnom, vjob;
        if vide=1 then
          leave maboucle;
        end if;
        select i, vne, vnom, vjob;
        set i=i+1;
   end loop;
   close curseur;
end ;
//
delimiter ;
```
#### *Résultats*

```
mysql> call testCurseur;
+------+------+-------+---------+
| i | vne | vnom | vjob |
  +------+------+-------+---------+
| 1 | 7566 | JONES | MANAGER |
+------+------+-------+---------+
1 row in set (0.01 sec)
+------+------+-------+---------+
| i | vne | vnom | vjob |
+------+------+-------+---------+
| 2 | 7698 | BLAKE | MANAGER |
+------+------+-------+---------+
1 row in set (0.01 sec)
+------+------+-------+---------+
| i | vne | vnom | vjob |
+------+------+-------+---------+
| 3 | 7782 | CLARK | MANAGER |
  +------+------+-------+---------+
1 row in set (0.01 sec)
Query OK, 0 rows affected (0.02 sec)
```
# *Explications*

Déclaration d'un curseur : le curseur est un peu comme un pointeur qui se positionne sur la première ligne de la table associée au curseur, table définie par un select.

Déclaration d'une variable de type "continue handler for not found" : cette variable prendra la valeur 1 (vrai) quand on ne trouvera plus de ligne (tuple) dans la table associée au curseur ;

Initialisation de la variable « vide » à 0 : faux.

Open curseur : le curseur est positionné sur le premier élément de la table. Si la table est vide, le curseur est donc à la fin.

fetch : permet de récupérer la valeur de chaque attribut de la ligne en cours de la table correspondant au curseur. Le fetch positionne le curseur sur la ligne suivante pour le fetch suivant. Si on fait un fetch alors que le curseur est positionné sur la fin de la table, alors le « continue handler for not found » prend la valeur prévue dans la déclaration : ici vide passe à 1 (vrai).

Close curseur : ça libère l'accès aux données pour d'autres utilisateurs.

# <span id="page-15-0"></span>**3. PL-SQL : Les fonctions stockées**

<http://dev.mysql.com/doc/refman/5.0/fr/stored-procedures.html>

#### **Présentation**

Les fonctions n'ont qu'un paramètre en sortie qui est renvoyé par le return.

Donc, tous les paramètres de l'en-tête sont en entrée : on ne le précise pas.

```
drop function if exists testFonction;
delimiter //
create function testFonction(my_job varchar(9))
    returns float(7,2)
    deterministic
begin
    declare somSal float(7,2);
    select sum(sal) into somSal
    from emp
    where job = my job;return (somSal);
end ;
//
delimiter ;
```
#### **Remarque**

Le mot clé « deterministic » est obligatoire bien qu'il ne serve à rien ! http://dev.mysql.com/doc/refman/5.0/fr/create-procedure.html

#### **Usage des fonctions stockées**

Les fonctions, comme toute fonction, peuvent s'utiliser dans n'importe quelle expression à la place d'une variable ou d'une valeur du type renvoyé par la fonction.

```
mysql> select testFonction('CLERK');
+-----------------------+
| testFonction('CLERK') |
+-----------------------+
| 4150.00 |
+-----------------------+
1 row in set (0.66 sec)
```
**Gestion des fonctions stockées**

#### **Afficher les fonctions existantes :**

Show function status ;

#### **Afficher le code d'une fonction :**

```
Show create function testFonction ;
```
# <span id="page-16-0"></span>**TP PROCEDURES ET FONCTIONS STOCKEES**

# <span id="page-16-1"></span>**0. MySQL Query Browser**

<http://dev.mysql.com/downloads/gui-tools/5.0.html>

<span id="page-16-2"></span>Pour écrire les procédures stockées et triggers, on peut utiliser le MySQL Query Browser.

# **1. La bibliothèque – procédures et fonctions stockées**

- 1) Créer la BD « biblio » à partir du script fourni.
- 2) Ecrire une fonction qui calcule, pour un adhérent donné, le nombre de jours restant avant d'être en retard. Si l'adhérent n'a pas d'emprunts en cours, on renvoie NULL. Si l'adhérent est en retard, on renvoie un résultat négatif. On prendra en compte la possibilité d'avoir des emprunts avec des dureeMax différentes et des emprunts en cours avec des dates d'emprunt différentes. Dans ce cas, on renverra le nombre de jours restant le plus petit et le nombre de jours de retard le plus grand.
- 3) Utiliser cette fonction pour afficher la situation de tous les adhérents.
- 4) Ecrire une procédure qui permette de lister les emprunts d'un adhérent identifié par son numéro.
- 5) Ecrire une procédure qui affiche les exemplaires disponibles d'un titre.
- 6) Ecrire une procédure qui affiche les titres d'un auteur et le nombre d'exemplaires disponibles par titre.
- 7) Ecrire une procédure qui permette d'enregistrer un emprunt.
- 8) Modifier la table des emprunts : mettez la valeur par défaut de la durée max à 14.
- 9) Ecrire une nouvelle procédure qui enregistre un emprunt et gère tous les cas d'erreur (le livre n'existe pas, l'adhérent n'existe pas, le livre est déjà emprunté, l'adhérent emprunte déjà 3 livres, etc.). La procédure impose la date du jour comme date d'emprunt. La procédure renverra un numéro de code pour chaque erreur.
- 10)Rajouter le trigger qui permet de gérer l'attribut « emprunté », booléen permettant de savoir si un livre est emprunté ou pas (cf. TP précédent).
- 11) Vérifier que ce trigger fonctionne avec la procédure stockée de l'exercice précédent.
- 12)Créer la procédure stockée qui permette d'enregistrer un retour en gérant tous les cas d'erreur (le livre n'existe pas, l'adhérent n'existe pas, le livre n'est pas emprunté, etc.) et en imposant la date du jour comme date de retour. La procédure renverra un numéro de code pour chaque erreur et le nombre de jour de retard s'il y a lieu.

# <span id="page-17-0"></span>**2. Les chantiers – procédure stockée**

On souhaite enregistrer des bilans sur l'utilisation des voitures. On va conserver, pour chaque voiture, le nombre de visites, le nombre de passager et le nombre de kilomètres effectués par mois.

Créer une table qui permet d'enregistrer ces informations.

Cette table est mise à jour une fois par an. Ecrire une procédure qui permet de remplir cette table à partir des informations qui sont dans la base. La procédure permettra aussi de mettre à jour l'attribut « kilométrage » des véhicules (on lui ajoute les kilomètres parcourus à chaque visite). Enfin la procédure supprimera toutes les visites de l'année.

On utilisera préférentiellement un curseur.

<span id="page-17-1"></span>Peut-on se passer d'un curseur ?

# **3. BD Ecoling - fonction stockée**

Charger la BD Ecoling.

Dans la BD Ecoling, écrire une fonction qui permet d'afficher, pour un examen donné, la moyenne des notes, la meilleure note et le ou les noms des élèves, la plus basse note et le ou les noms des élèves (group\_concat), pour chacune des épreuves.

### <span id="page-17-2"></span>**4. Programmation classique – procédures stockées**

Ecrire un programme qui permet de résoudre une équation du second degré.

On écrira d'abord une procédure qui résout une équation du premier degré avec l'entête suivante : a (in), b(in),  $x(out)$ , nbsol(out) ; avec nbsol = -1 dans le cas d'une infinité de solutions.

La procédure équa2 fera appel à la procédure équa1

On écrira une procédure qu sert de programme principal et qui gère l'interface utilisateur.

On testera le programme avec tous les cas possibles : 2 solutions, 1 solution double, 0 solution type équa2, 1 solution simple, 0 solution type équa1, une infinité de solutions.